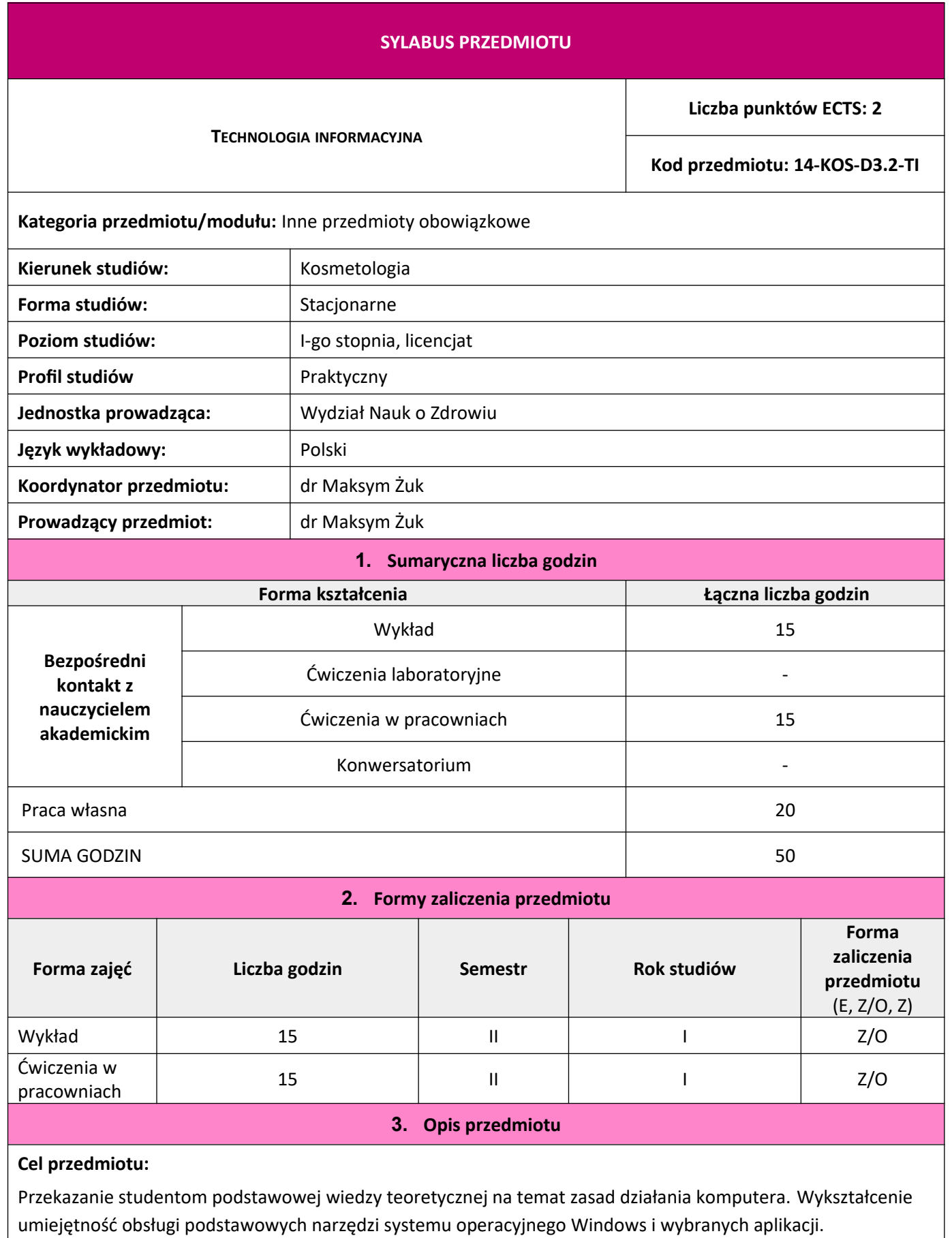

**4. Wymagania wstępne w zakresie wiedzy, umiejętności i postaw**

- ma wiedzę w zakresie informatyki na poziomie pozwalającym na opisywanie i interpretowanie zjawisk przyrodniczych

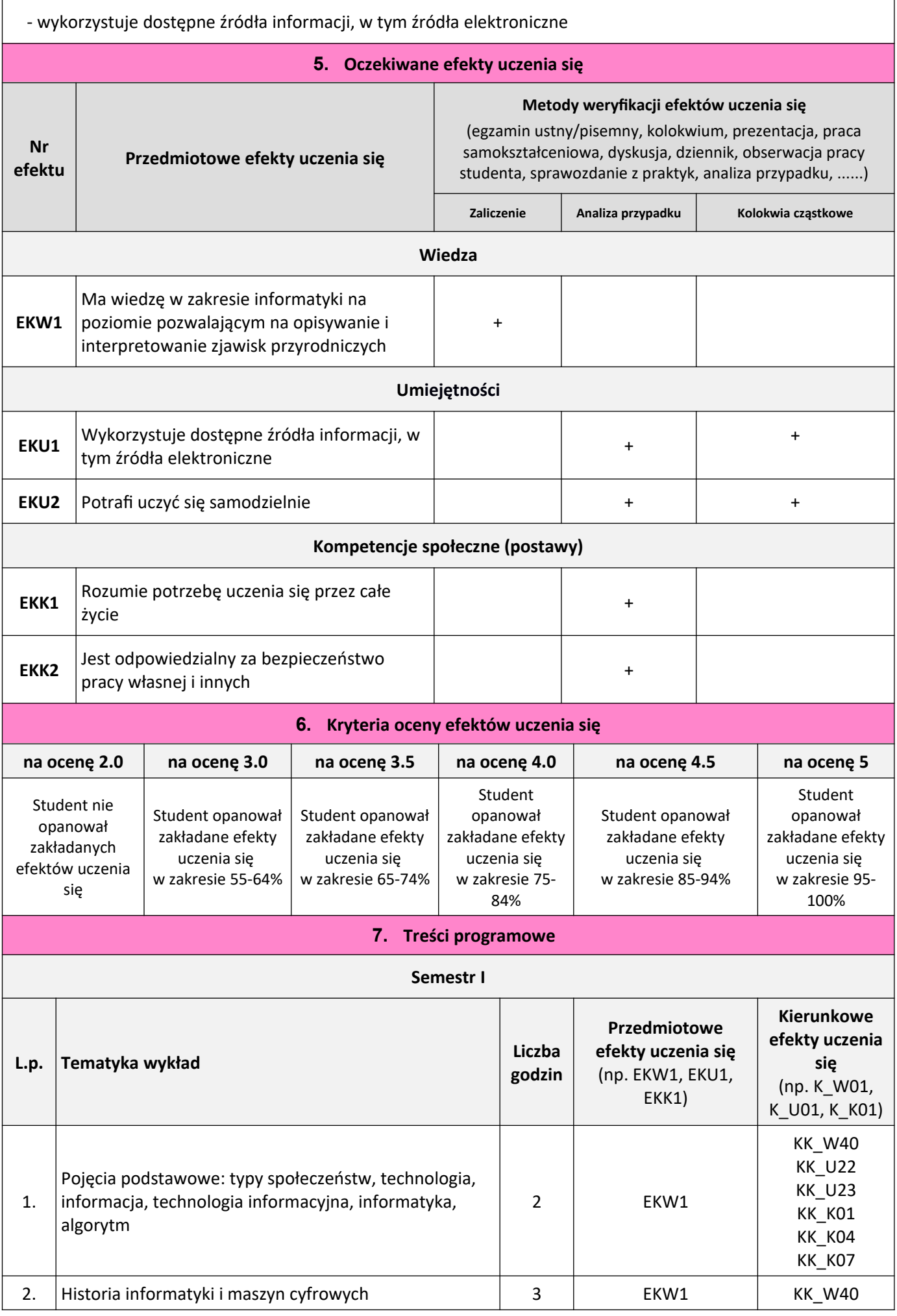

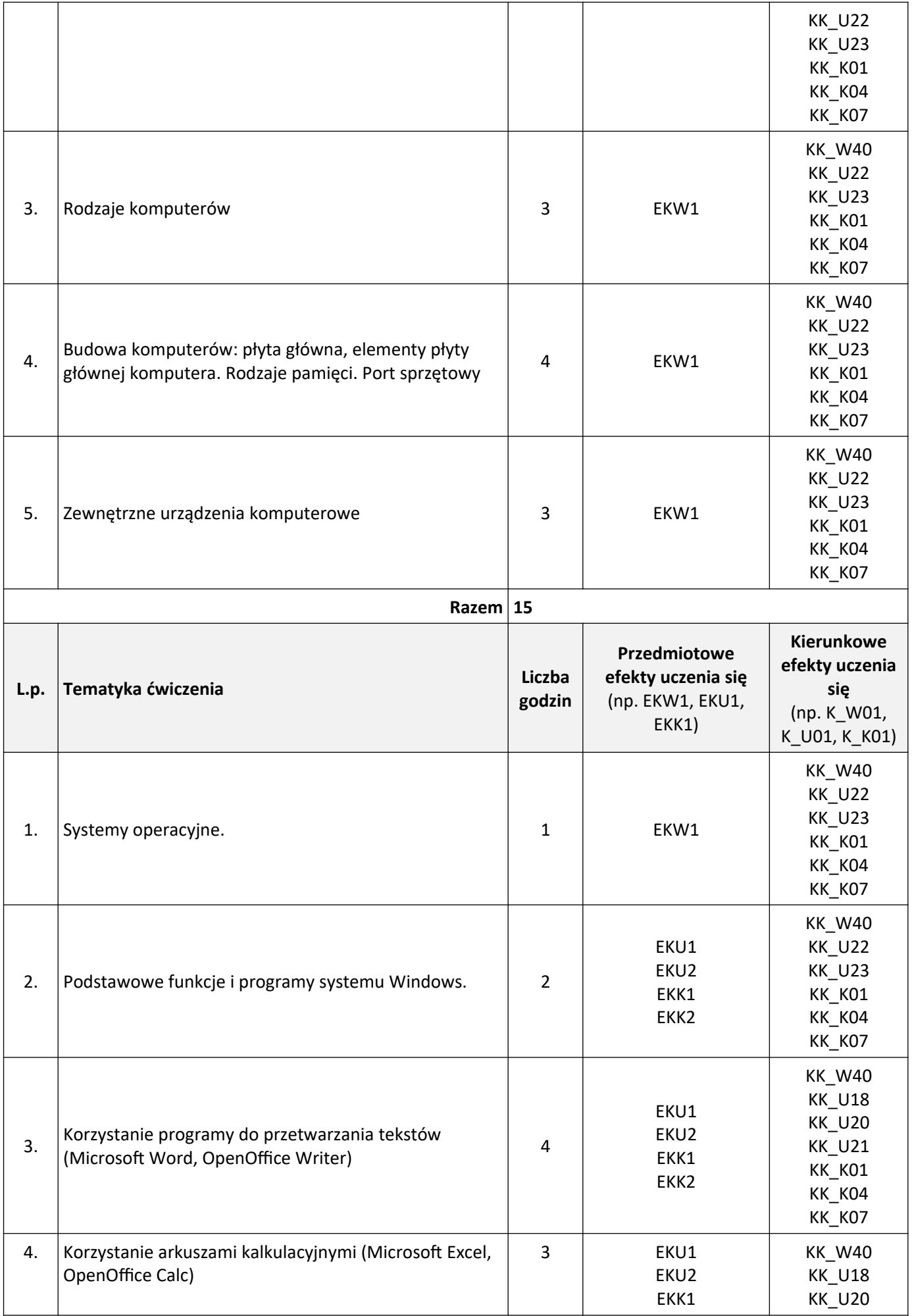

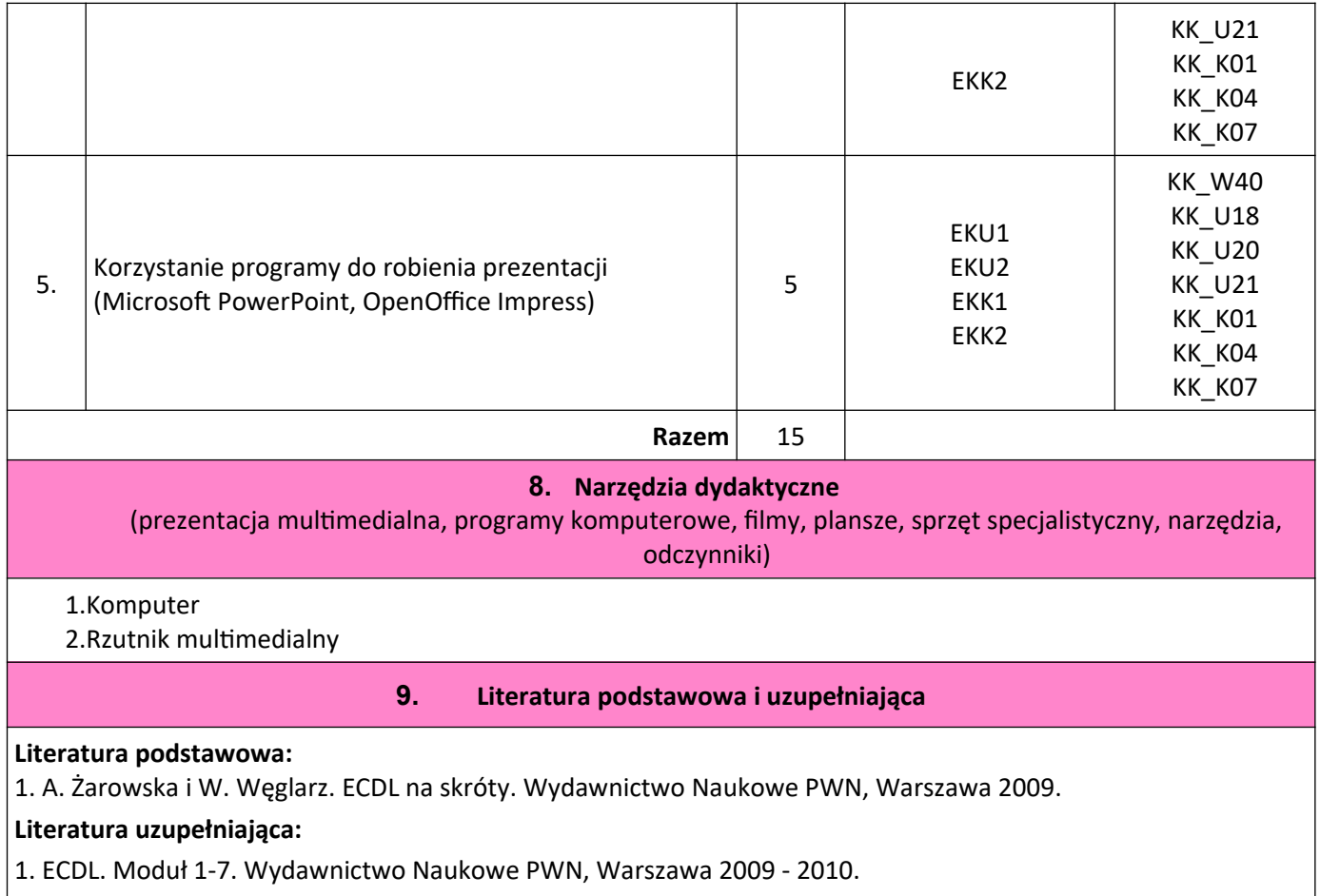

**Sylabus obowiązuje dla naboru od: 1 października 2022r.**